## Additional materials Mutual Information estimator

François Fleuret https://fleuret.org/ee559/ Thu Jan 17 11:42:25 UTC 2019

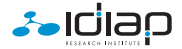

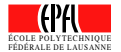

 $\mathbb{I}(A; B) = \mathbb{H}(A) + \mathbb{H}(B) - \mathbb{H}(A, B)$  $=$  H(A) – H(A | B).

$$
\mathbb{I}(A; B) = \mathbb{H}(A) + \mathbb{H}(B) - \mathbb{H}(A, B)
$$

$$
= \mathbb{H}(A) - \mathbb{H}(A \mid B).
$$

Which is also

$$
\mathbb{I}(A;B) = \mathbb{D}_{\mathsf{KL}}\left(\mu_{A,B} \, \| \, \mu_A \otimes \mu_B\right)
$$

where

$$
\mathbb{D}_{\mathsf{KL}}(p||q) = \int \log \left(\frac{p(x)}{q(x)}\right) p(x) dx.
$$

$$
\mathbb{I}(A; B) = \mathbb{H}(A) + \mathbb{H}(B) - \mathbb{H}(A, B)
$$

$$
= \mathbb{H}(A) - \mathbb{H}(A \mid B).
$$

Which is also

$$
\mathbb{I}(A;B) = \mathbb{D}_{\mathsf{KL}}\left(\mu_{A,B} \, \| \, \mu_A \otimes \mu_B\right)
$$

where

$$
\mathbb{D}_{\mathsf{KL}}(p||q) = \int \log \left(\frac{p(x)}{q(x)}\right) p(x) dx.
$$

Which translates in the finite case into

$$
\mathbb{I}(A; B) = \sum_{i,j} P(A = i, B = j) \log \left( \frac{P(A = i, B = j)}{P(A = i)P(B = j)} \right).
$$

$$
\mathbb{I}(A; B) = \mathbb{H}(A) + \mathbb{H}(B) - \mathbb{H}(A, B)
$$

$$
= \mathbb{H}(A) - \mathbb{H}(A \mid B).
$$

Which is also

$$
\mathbb{I}(A;B) = \mathbb{D}_{\mathsf{KL}}\left(\mu_{A,B} \, \| \, \mu_A \otimes \mu_B\right)
$$

where

$$
\mathbb{D}_{\mathsf{KL}}(p||q) = \int \log \left(\frac{p(x)}{q(x)}\right) p(x) dx.
$$

Which translates in the finite case into

$$
\mathbb{I}(A; B) = \sum_{i,j} P(A = i, B = j) \log \left( \frac{P(A = i, B = j)}{P(A = i)P(B = j)} \right).
$$

In the continuous case, the standard approach to estimating it is with parametric density models, which is unsatisfactory for real-world high-dimension signals.

[Belghazi et al. \(2018\)](#page-25-0) propose to use the Donsker-Varadhan representation of the KL divergence [\(Donsker and Varadhan, 1983\)](#page-25-1) to leverage deep models:

$$
\mathbb{D}_{\mathsf{KL}}(p||q) = \sup_{T:\Omega\to\mathbb{R}} \mathbb{E}_p[T] - \log \mathbb{E}_q\left[e^T\right].
$$

[Belghazi et al. \(2018\)](#page-25-0) propose to use the Donsker-Varadhan representation of the KL divergence [\(Donsker and Varadhan, 1983\)](#page-25-1) to leverage deep models:

$$
\mathbb{D}_{\mathsf{KL}}(p||q) = \sup_{T:\Omega\to\mathbb{R}} \mathbb{E}_p[T] - \log \mathbb{E}_q\left[e^T\right].
$$

We can derive this expression in the finite case.

We have

$$
\mathbb{E}_{p}[T] - \log \mathbb{E}_{q}\left[e^{T}\right] = \sum_{i} p_{i} t_{i} - \log \sum_{i} q_{i} e^{t_{i}}.
$$

We define  $\forall i, T(i) = t_i$ , and we have,  $\forall j$ ,

$$
\frac{\partial}{\partial t_j} \left( \sum_i p_i t_i - \log \sum_i q_i e^{t_i} \right) = 0
$$
\n
$$
\Rightarrow p_j - \frac{q_j e^{t_j}}{\sum_i q_i e^{t_i}} = 0
$$
\n
$$
\Rightarrow p_j \sum_i q_i e^{t_i} = q_j e^{t_j}
$$
\n
$$
\Rightarrow t_j = \log \frac{p_j}{q_j} + \log \sum_i q_i e^{t_i}
$$

from which

$$
\sum_{i} p_{i} t_{i} - \log \sum_{i} q_{i} e^{t_{i}} = \sum_{i} p_{i} \left( \log \frac{p_{i}}{q_{i}} + \alpha \right) - \log \sum_{i} q_{i} \exp \left( \log \frac{p_{i}}{q_{i}} + \alpha \right)
$$

$$
= \sum_{i} p_{i} \left( \log \frac{p_{i}}{q_{i}} + \alpha \right) - \log \sum_{i} e^{\alpha} q_{i} \frac{p_{i}}{q_{i}}
$$

$$
= \sum_{i} p_{i} \log \frac{p_{i}}{q_{i}} + \alpha - \log e^{\alpha}
$$

$$
= \mathbb{D}_{KL}(p||q).
$$

Given pairs of samples

$$
x_n \sim p, y_n \sim q, \ n = 1, \ldots, N
$$

we can replace the sup over all mappings with the optimization of a model:

$$
\hat{\mathbb{D}}_{KL}(\mu_X \|\mu_Y) = \sup_{w} \underbrace{\frac{1}{N} \sum_{n=1}^{N} f(x_n; w)}_{\hat{\mathbb{E}}_{\mu_X}[f(X; w)]} - \underbrace{\log \left(\frac{1}{N} \sum_{n=1}^{N} \exp(f(y_n; w))\right)}_{\log \hat{\mathbb{E}}_{\mu_Y}[e^{f(Y; w)}]}
$$

And given pairs of samples i.i.d  $\sim \mu_{A,B}$ 

$$
(a_n,b_n), n=1,\ldots,N,
$$

with  $\sigma$  a random permutation, we can use

 $(a_n, b_{\sigma(n)})$  ,  $n = 1, \ldots, N$ 

as i.i.d samples  $\sim \mu_A \otimes \mu_B$ , from which we have

$$
\hat{\mathbb{I}}(A;B) = \sup_{w} \underbrace{\frac{1}{N} \sum_{n=1}^{N} f(a_n, b_n; w)}_{\hat{\mathbb{E}}_{\mu_{A,B}}[f(A,B;w)]} - \underbrace{\log \left( \frac{1}{N} \sum_{n=1}^{N} \exp(f(a_n, b_{\sigma(n)}; w)) \right)}_{\log \hat{\mathbb{E}}_{\mu_A \otimes \mu_B} [e^{f(A,B;w)}]}
$$

$$
\hat{\mathbb{I}}(A; B) = \sup_{w} \frac{1}{N} \sum_{n=1}^{N} f(a_n, b_n; w) - \log \left( \frac{1}{N} \sum_{n=1}^{N} \exp(f(a_n, b_{\sigma(n)}; w)) \right)
$$

```
for e in range(nb_epochs):
```

```
perm_sigma = torch.randperm(input_b.size(0))
input_br = input_b[perm_sigma]
for ba, bb, bbr in zip(input_a.split(batch_size),
                       input_b.split(batch_size),
                       input_br.split(batch_size)):
    # We want the max
    loss = - (model(ba, bb) . mean() - model(ba, bb) . exp(), mean().log())
    optimizer.zero_grad()
    loss.backward()
    optimizer.step()
```
A simple experiment with

- $a_n$  a MNIST image from a fixed subset of classes  $\mathcal{C}_1$ ,
- $b_n$  another MNIST image of same class.

We have  $\mathbb{I}(A;B) = \log(|\mathcal{C}|)$ .

```
class NetForImagePair(nn.Module):
   def __ init_(self):
        super(NetForImagePair, self). init ()
        self.features_a = nn.Sequential(
            nn.Conv2d(1, 16, \text{kernel size} = 5).
            nn.MaxPool2d(3), nn.ReLU(),
            nn.Cony2d(16, 32, kernal_size = 5),
            nn.MaxPool2d(2), nn.ReLU(),
        )
        self.features b = nn.Sequential(
            nn.Cony2d(1, 16, kernel size = 5),
            nn.MaxPool2d(3), nn.ReLU(),
            nn.Conv2d(16, 32, kernal_size = 5),
            nn.MaxPool2d(2), nn.ReLU(),
        )
        self.fully_connected = nn.Sequential(
            nn.Linear(256, 200),
            nn.ReLU(),
            nn.Linear(200, 1)
        )
   def forward(self, a, b):
        a = self.features(a).view(a.size(0), -1)b = self.features_b(b).view(b.size(0), -1)x = torch.cat((a, b), 1)return self.fully connected(x)
```
After each epoch, we print the current estimated MI in base 2, and the "true" one, which is the entropy of the class. Note that the classes are not exactly balanced.

```
./mine_mnist.py --data image_pair --mnist_classes='4,5,8,9'
1 0.3970 1.9991
2 1.0787 1.9991
3 1.3101 1.9991
4 1.5023 1.9991
5 1.5645 1.9991
6 1.6162 1.9991
7 1.6721 1.9991
8 1.6218 1.9991
9 1.7119 1.9991
10 1.7441 1.9991
20 1.8763 1.9991
30 1.9179 1.9991
40 1.9271 1.9991
50 1.9223 1.9991
test 2.0831 1.9985
```
./mine\_mnist.py --data image\_pair --mnist\_classes='0,2,3,7,4,5,8,9' 1 0.7786 2.9989 2 1.6795 2.9989 3 1.9775 2.9989 4 2.1605 2.9989 5 2.2594 2.9989 6 2.3503 2.9989 7 2.3935 2.9989 8 2.5045 2.9989 9 2.5187 2.9989 10 2.5903 2.9989 20 2.7748 2.9989 30 2.8146 2.9989 40 2.8787 2.9989 50 2.8312 2.9989

test 2.8946 2.9987

A more complicated experiment with

- $a_n$  a MNIST image from a fixed subset of classes  $\mathcal{C}$ ,
- $c_n$  its class in  $\{0, \ldots, 9\}$ ,
- $\alpha_n \sim \mathcal{U}([0, 10])$
- $\epsilon_n \sim \mathcal{U}([0, 1/2])$ ,
- $b_n = (\alpha_n, \alpha_n + \epsilon_n + c_n) \in \mathbb{R}^2$ .

We have  $\mathbb{I}(A;B) = \log(|\mathscr{C}|)$ .

```
class NetForImageValuesPair(nn.Module):
   def __ init (self):
        super(NetForImageValuesPair, self), init ()
        self.features a = nn.Sequential(
            nn.Cony2d(1, 16, kernal_size = 5),
            nn.MaxPool2d(3), nn.ReLU(),
            nn.Cony2d(16, 32, kernal size = 5),
            nn.MaxPool2d(2), nn.ReLU(),
        )
        self.features b = nn.Sequential(
            nn.Linear(2, 32), nn.ReLU(),
            nn.Linear(32, 32), nn.ReLU(),
            nn.Linear(32, 128), nn.ReLU(),
        )
        self.fully_connected = nn.Sequential(
            nn.Linear(256, 200),
           nn.ReLU(),
            nn.Linear(200, 1)
        )
   def forward(self, a, b):
        a = self.features_a(a).view(a.size(0), -1)b = self.features_b(b).view(b.size(0), -1)x = torch.cat((a, b), 1)return self.fully_connected(x)
```
./mine\_mnist.py --data image\_values\_pair --mnist\_classes='4,5,8,9' 1 0.6008 1.9991 2 1.0139 1.9991 3 1.1663 1.9991 4 1.3079 1.9991 5 1.4031 1.9991 6 1.4222 1.9991 7 1.4933 1.9991 8 1.5533 1.9991 9 1.5327 1.9991 10 1.5451 1.9991 20 1.7382 1.9991 30 1.8183 1.9991 40 1.8690 1.9991 50 1.8883 1.9991

test 1.8895 1.9985

./mine\_mnist.py --data image\_values\_pair --mnist\_classes='0,2,3,7,4,5,8,9' 1 1.0164 2.9989 2 1.6143 2.9989 3 1.8919 2.9989 4 2.0464 2.9989 5 2.2027 2.9989 6 2.2775 2.9989 7 2.3232 2.9989 8 2.4043 2.9989 9 2.3774 2.9989 10 2.4653 2.9989 20 2.6591 2.9989 30 2.7886 2.9989 40 2.8272 2.9989 50 2.8878 2.9989 test 2.9768 2.9987

An example with sequences.

 $H \sim \mathcal{U}{1, \ldots, Q}$ , A is a sequences with a peak at a random location, of amplitude  $\alpha H$ , and  $B$  is a sequence with two peaks at random locations  $\beta H$ apart, with  $Q, \alpha, \beta$  constants.

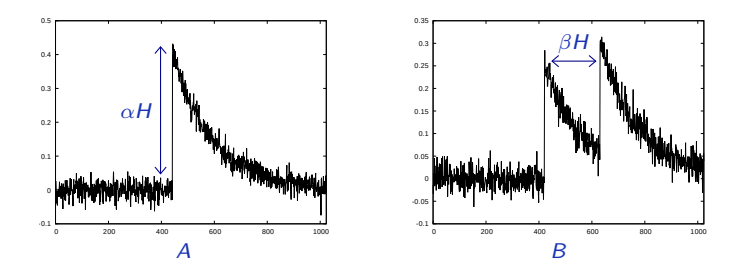

We have  $\mathbb{I}(A; B) = \log(Q)$ .

class NetForSequencePair(nn.Module):

```
def feature_model(self):
    kernel size = 11
    pooling size = 4return nn.Sequential(<br>nn.Conv1d(1.
                         1. self.nc. kernel size = kernel size).
        nn.AvgPool1d(pooling_size),
        nn.LeakyReLU(),
        nn.Conv1d(self.nc, self.nc, kernel_size = kernel_size),
        nn.AvgPool1d(pooling_size),
        nn.LeakyReLU(),
        nn.Conv1d(self.nc, self.nc, kernel size = kernel size),
        nn.AvgPool1d(pooling_size),
        nn.LeakyReLU(),
        nn.Conv1d(self.nc, self.nc, kernel size = kernel size),
        nn.AvgPool1d(pooling_size),
        nn.LeakyReLU(),
    )
```

```
def __ init_(self):
    super(NetForSequencePair, self), init ()
    self nc = 32self.nb = 256self.features a = self.feature model()
    self.features b = self.feature model()
    self.fully_connected = nn.Sequential(
        nn.Linear(2 * self.nc, self.nh),
       nn.ReLU(),
       nn.Linear(self.nh, 1)
    )
def forward(self, a, b):
    a = a.yiew(a.size(0), 1, a.size(1))a = self.features(a)a = F.argv\_pool1d(a, a.size(2))b = b.yiew(b.size(0), 1, b.size(1))b = self.features_b(b)b = F. avg pool1d(b, b.size(2))
    x = torch.cat((a.view(a.size(0), -1), b.view(b.size(0), -1)), 1)
    return self.fully_connected(x)
```
./mine\_mnist.py --data sequence\_pair --nb\_classes=16 --nb\_epochs=200  $1 -0.00003.9993$ 2 0.0000 3.9984 3 0.0007 3.9982 4 0.0223 3.9990 5 0.2610 3.9989 6 0.6664 3.9993 7 0.9216 3.9991 8 1.1370 3.9983 9 1.3446 3.9991 10 1.4704 3.9991 20 2.2416 3.9988 30 2.7459 3.9981 40 2.9052 3.9992 50 3.0245 3.9987 100 3.4294 3.9992 150 3.5365 3.9989 200 3.4900 3.9993 test 3.5740 3.9980

./mine\_mnist.py --data sequence\_pair --nb\_classes=16 --nb\_epochs=200 --independent  $1 -0.00003.9993$ 2 -0.0000 3.9992 3 -0.0000 3.9991 4 -0.0000 3.9989 5 -0.0000 3.9991 6 -0.0000 3.9988 7 -0.0000 3.9985 8 -0.0000 3.9988 9 -0.0000 3.9985 10 -0.0000 3.9983 20 -0.0000 3.9987 30 -0.0000 3.9986 40 -0.0000 3.9988 50 -0.0000 3.9985 100 -0.0000 3.9989 150 0.0000 3.9993 200 0.0000 3.9989 test 0.0000 3.9991

The end

## References

- <span id="page-25-0"></span>M. Belghazi, A. Baratin, S. Rajeswar, S. Ozair, Y. Bengio, A. Courville, and R. Hjelm. Mine: Mutual information neural estimation. CoRR, abs/1801.04062, 2018.
- <span id="page-25-1"></span>M. Donsker and S. Varadhan. Asymptotic evaluation of certain Markov process expectations for large time. Communications on Pure and Applied Mathematics, 36(2): 183–212, 1983.